# Documentation for db2-hash-routines

Helmut K. C. Tessarek

8 th January, 2019

db2-hash-routines is a package which provides User Defined Functions and Stored Procedures for IBM<sup>®</sup> DB2<sup>®</sup> to generate and validate hashes.

> <http://tessus.github.io/db2-hash-routines> Date: 2019-01-08 14:55:52 -0500 Id: f43f87d

# **Contents**

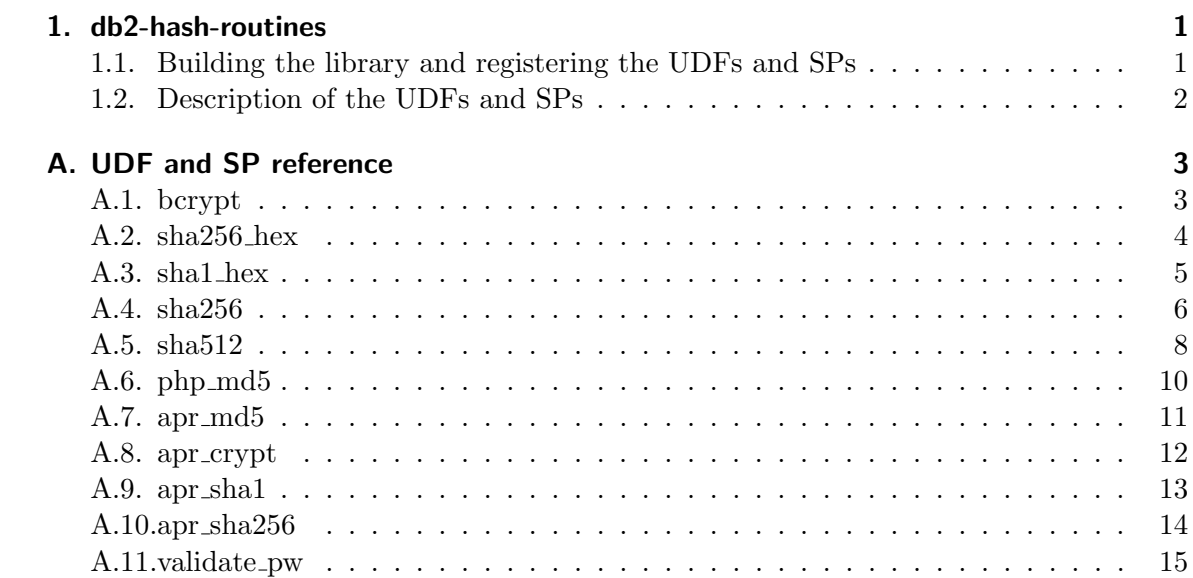

# <span id="page-2-0"></span>1. db2-hash-routines

### <span id="page-2-1"></span>1.1. Building the library and registering the UDFs and SPs

Login as the instance user and run the script

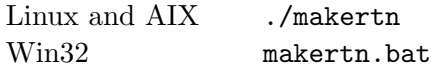

The makertn script detects the DB2 instance directory and locates apr-1-config and apu-1-config automatically. If for some reason the script cannot set either one of the necessary variables, they have to be set manually. Uncomment and change the following variables in the makertn script.

DB2PATH= APRPATH= APUPATH=

Set DB2PATH to the directory where DB2 is accessed. This is usually the instance home directory.

Set APRPATH to where apr-1-config is located. Set APUPATH to where apu-1-config is located.

The UDFs and SPs are written in ANSI C and should compile on all platforms.

The only requirements are APR and APR-util. You can get APR and APR-util at <http://apr.apache.org/>

To register the UDFs and SPs, connect to your database and run the script:

db2 -td@ -f register.ddl

# <span id="page-3-0"></span>1.2. Description of the UDFs and SPs

This library delivers the following routines<sup>[1](#page-3-1)</sup>:

[bcrypt](#page-4-1) [sha256](#page-5-0) hex [sha1](#page-6-0) hex [sha256](#page-7-0) [sha512](#page-9-0) [php](#page-11-0) md5 [apr](#page-12-0) md5 apr\_[crypt](#page-13-0) apr\_[sha1](#page-14-0) apr\_[sha256](#page-15-0) [validate](#page-16-0) pw

The php\_md5 routine is compatible to the PHP md5 function.

The sha256 hex routine returns a sha256 64-character hexadecimal hash.

The sha1 hex routine returns a sha1 40-character hexadecimal hash.

The apr md5, apr\_crypt, apr\_sha1 and bcrypt routines are compatible to the functions used in Apache's htpasswd utility.

The apr sha256 routine returns the identifier {SHA256} plus the base64 encoded sha256 hash.

The sha256 and sha512 functions return glib2's crypt hashes (if supported).

validate pw can be used to validate a password against a hash.

On systems with glibc2, the validate pw routine will also validate hashes of the form \$id\$salt\$encrypted. The following values of id are supported:

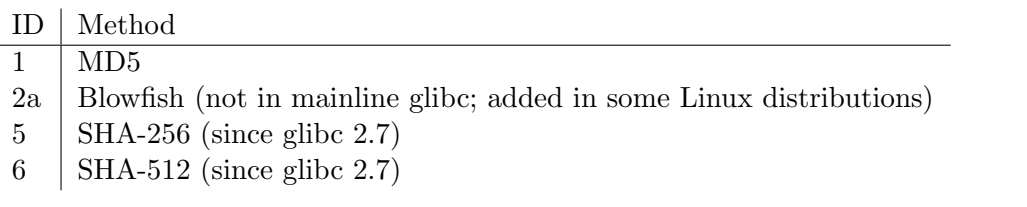

Note: In win32 environments apr\_crypt returns the output of bcrypt, if available. If bcrypt is not available, the output of apr md5 is returned.

Date: 2019-01-08 Id: f43f87d  $2 \; / \; 16$  Id: f43f87d

<span id="page-3-1"></span><sup>&</sup>lt;sup>1</sup> see [A](#page-4-0)ppendix A for a reference of the UDFs and SPs

# <span id="page-4-0"></span>A. UDF and SP reference

# <span id="page-4-1"></span>A.1. bcrypt

>>-BCRYPT--(--expression--)------------------------------------><

```
>>-BCRYPT--(--expression--,--hash--)-----------------------------><
```
bcrypt algorithm. The bcrypt routine is compatible to the function used in Apache's htpasswd utility.

The argument can be a character string that is either a CHAR or VARCHAR not exceeding 4096 bytes.

The result of the function is CHAR(60). The result can be null; if the argument is null, the result is the null value.

Examples:

```
1)
    INSERT INTO USERS (username, password)
       VALUES ('test', bcrypt('testpwd'))
2)
   SELECT bcrypt( 'testpwd' ) FROM SYSIBM.SYSDUMMY1
    1
                ------------------------------------------------------------
    $2y$05$2jb66aPElSkNLT1t8e6dQepuCY2BP3JnYUh0xeV9r1PEoOGyOLkym
      1 record(s) selected.
3)
   CALL bcrypt('testpwd', ?)
      Value of output parameters
      --------------------------
      Parameter Name : HASH
      Parameter Value : $2y$05$WYSu1X6PVAORa.aPSjrdv.S6hOp.AYSnNRT521rmLRjD4Mj9
   UY6ve
      Return Status = 0
```
Date: 2019-01-08 Id: f43f87d  $3 \; / \; 16$  Id: f43f87d

#### <span id="page-5-0"></span>A.2. sha256 hex

>>-SHA256\_HEX--(--expression--)--------------------------------><

>>-SHA256\_HEX--(--expression--,--hash--)-----------------------><

SHA256 algorithm. The sha256 hex routine returns a 64-character hexadecimal hash.

The argument can be a character string that is either a CHAR or VARCHAR not exceeding 4096 bytes.

The result of the function is CHAR(64). The result can be null; if the argument is null, the result is the null value.

Examples:

```
1)
    INSERT INTO USERS (username, password)
       VALUES ('test', sha256_hex('testpwd'))
2)
   SELECT sha256_hex('testpwd') FROM SYSIBM.SYSDUMMY1
    1
               ----------------------------------------------------------------
    a85b6a20813c31a8b1b3f3618da796271c9aa293b3f809873053b21aec501087
      1 record(s) selected.
3)
   CALL sha256_hex('testpwd', ?)
      Value of output parameters
      --------------------------
      Parameter Name : HASH
      Parameter Value : a85b6a20813c31a8b1b3f3618da796271c9aa293b3f809873053b21
    aec501087
      Return Status = 0
```
Date: 2019-01-08 Id: f43f87d  $4 \; / \; 16$ 

#### <span id="page-6-0"></span>A.3. sha1\_hex

>>-SHA1\_HEX--(--expression--)----------------------------------><

>>-SHA1\_HEX--(--expression--,--hash--)-------------------------><

SHA1 algorithm. The sha1 hex routine returns a 40-character hexadecimal hash.

The argument can be a character string that is either a CHAR or VARCHAR not exceeding 4096 bytes.

The result of the function is CHAR(40). The result can be null; if the argument is null, the result is the null value.

Examples:

```
1)
    INSERT INTO USERS (username, password)
       VALUES ('test', sha1_hex('testpwd'))
2)
   SELECT sha1_hex('testpwd') FROM SYSIBM.SYSDUMMY1
    1
       ----------------------------------------
   98ef0758e6aac6f9a9e1197548c8190b72c9581d
      1 record(s) selected.
3)
   CALL sha1_hex('testpwd', ?)
     Value of output parameters
      --------------------------
     Parameter Name : HASH
     Parameter Value : 98ef0758e6aac6f9a9e1197548c8190b72c9581d
     Return Status = 0
```
Date: 2019-01-08 Id: f43f87d  $5 \; / \; 16$ 

#### <span id="page-7-0"></span>A.4. sha256

```
>>-SHA256--(--expression--+---------+--)-----------------------><
                          '-,--salt-'
>>-SHA256--(--expression--+---------+--,--hash--)--------------><
                          '-,--salt-'
```
SHA256 algorithm. The sha256 routine returns a glibc2's crypt hash. If the system's crypt does not support sha-256, an SQLSTATE 39702 is returned.

The argument can be a character string that is either a CHAR or VARCHAR not exceeding 4096 bytes.

An optional salt can be specified, which must be a eight-character string chosen from the set [a-z-Z0-9./]. If the salt is not exactly eight characters long, an SQLSTATE 39703 is returned. If the salt contains invalid characters, an SQLSTATE 39704 is returned.

The result of the function is CHAR(55). The result can be null; if one of the arguments is null, the result is the null value.

Examples:

```
1)
    INSERT INTO USERS (username, password)
       VALUES ('test', sha256('testpwd'))
2)
   SELECT sha256( 'testpwd' ) FROM SYSIBM.SYSDUMMY1
    1
    -------------------------------------------------------
    $5$S.LqPR7Z$273zPncMdmJ0dE1WdLldWVBmaHSDUDl8/tW8At8Hc0A
      1 record(s) selected.
3)
   CALL sha256('testpwd', ?)
     Value of output parameters
      --------------------------
     Parameter Name : HASH
     Parameter Value : $5$vSDCZr2d$rfh.aDopE5l3lm26AwwcIYnuVdV7/9QBACWukqYyV3/
```
Date: 2019-01-08 Id: f43f87d  $6 \; / \; 16$ 

```
Return Status = 0
4)
    SELECT sha256('testpwd', '12345678') FROM SYSIBM.SYSDUMMY1
    1
    -------------------------------------------------------
    $5$12345678$.oVAnOr/.FK8fYNiFPvoXPQvEOT9Calecygw6K9wIb9
      1 record(s) selected.
5)
    CALL sha256('testpwd', '12345678', ?)
    Value of output parameters
    --------------------------
   Parameter Name : HASH
   Parameter Value : $5$12345678$.oVAnOr/.FK8fYNiFPvoXPQvEOT9Calecygw6K9wIb9
   Return Status = 0
```
#### <span id="page-9-0"></span>A.5. sha512

```
>>-SHA512--(--expression--+---------+--)-----------------------><
                          '-,--salt-'
>>-SHA512--(--expression--+---------+--,--hash--)--------------><
                          '-,--salt-'
```
SHA512 algorithm. The sha512 routine returns a glibc2's crypt hash. If the system's crypt does not support sha-512, an SQLSTATE 39702 is returned.

The argument can be a character string that is either a CHAR or VARCHAR not exceeding 4096 bytes.

An optional salt can be specified, which must be a eight-character string chosen from the set [a-z-Z0-9./]. If the salt is not exactly eight characters long, an SQLSTATE 39703 is returned. If the salt contains invalid characters, an SQLSTATE 39704 is returned.

The result of the function is CHAR(98). The result can be null; if one of the arguments is null, the result is the null value.

Examples:

```
1)
    INSERT INTO USERS (username, password)
       VALUES ('test', sha512('testpwd'))
2)
   SELECT sha512( 'testpwd' ) FROM SYSIBM.SYSDUMMY1
    1
    ---------------------------------------------------------------------------
    -----------------------
    $6$cD33haq7$dl.RqEaLamlesTPVzSIQr4N1MY3BsVZ76VS8qNte0IOIWO2XorMg8U797KKOFGm
   X8dJhT3WuF6p17HmvvoQ6Q/
      1 record(s) selected.
3)
    CALL sha512('testpwd', ?)
     Value of output parameters
      --------------------------
     Parameter Name : HASH
```

```
Parameter Value : $6$1W.m9JN1$Dh.VPl7vy.igGaeDUdDWw6ZlD0xufwDWm0ukp0YknPt
    djxiSM2yzWBkzHffalb/2axNHPqEi9UUzXUbSm4LGa/
      Return Status = 0
4)
    SELECT sha512('testpwd', '12345678') FROM SYSIBM.SYSDUMMY1
    1
    ---------------------------------------------------------------------------
    -----------------------
    $6$12345678$tlHrypdWTz6FqubBpgL/ePlxr4lZuQ8OK1zfV6zWUmGJSz.5kGWwQGjg69Qm1Bm
    3.DvILruqA61o3EHsxSoko1
      1 record(s) selected.
5)
    CALL sha512('testpwd', '12345678', ?)
      Value of output parameters
      --------------------------
      Parameter Name : HASH
      Parameter Value : $6$12345678$tlHrypdWTz6FqubBpgL/ePlxr41ZuQ8OK1zfV6zWUmG
```

```
JSz.5kGWwQGjg69Qm1Bm3.DvILruqA61o3EHsxSoko1
```

```
Return Status = 0
```
# <span id="page-11-0"></span>A.6.  $php$ -md5

>>-PHP\_MD5--(--expression--)-----------------------------------><

>>-PHP\_MD5--(--expression--,--hash--)--------------------------><

MD5 hash. The php md5 routine is compatible to the PHP md5 function.

The argument can be a character string that is either a CHAR or VARCHAR not exceeding 4096 bytes.

The result of the function is CHAR(32). The result can be null; if the argument is null, the result is the null value.

Examples:

```
1)
    INSERT INTO USERS (username, password)
       VALUES ('test', php_md5('testpwd'))
2)
   SELECT php_md5( 'testpwd' ) FROM SYSIBM.SYSDUMMY1
    1
       --------------------------------
    342df5b036b2f28184536820af6d1caf
      1 record(s) selected.
3)
   CALL php_md5('testpwd', ?)
     Value of output parameters
      --------------------------
     Parameter Name : HASH
     Parameter Value : 342df5b036b2f28184536820af6d1caf
     Return Status = 0
```
Date: 2019-01-08 1d: f43f87d  $10 \; / \; 16$  Id: f43f87d

# <span id="page-12-0"></span>A.7.  $apr\_md5$

>>-APR\_MD5--(--expression--)-----------------------------------><

>>-APR\_MD5--(--expression--,--hash--)--------------------------><

Seeded MD5 hash. The aprimetation is compatible to the function used in Apache's htpasswd utility.

The argument can be a character string that is either a CHAR or VARCHAR not exceeding 4096 bytes.

The result of the function is CHAR(37). The result can be null; if the argument is null, the result is the null value.

Examples:

```
1)
    INSERT INTO USERS (username, password)
      VALUES ('test', apr_md5('testpwd'))
2)
   SELECT apr_md5( 'testpwd' ) FROM SYSIBM.SYSDUMMY1
    1
    -------------------------------------
    $apr1$GfVmOTyJ$n7F1Vkwl/kX8MLgTJq1lp1
      1 record(s) selected.
3)
   CALL apr_md5('testpwd', ?)
     Value of output parameters
      --------------------------
     Parameter Name : HASH
     Parameter Value : $apr1$GfVmOTyJ$n7F1Vkwl/kX8MLgTJq1lp1
     Return Status = 0
```
Date: 2019-01-08 1d: f43f87d  $11 \; / \; 16$  Id: f43f87d

## <span id="page-13-0"></span>A.8. apr\_crypt

```
>>-APR_CRYPT--(--expression--)---------------------------------><
```
>>-APR\_CRYPT--(--expression--,--hash--)------------------------><

Unix crypt. The apr\_crypt routine is compatible to the function used in Apache's htpasswd utility.

The argument can be a character string that is either a CHAR or VARCHAR not exceeding 4096 bytes.

The result of the function is CHAR(13). The result can be null; if the argument is null, the result is the null value.

Examples:

```
1)
    INSERT INTO USERS (username, password)
      VALUES ('test', apr_crypt('testpwd'))
2)
   SELECT apr_crypt( 'testpwd' ) FROM SYSIBM.SYSDUMMY1
    1
    -------------
   cqs7uOvz8KBlk
      1 record(s) selected.
3)
   CALL apr_crypt('testpwd', ?)
     Value of output parameters
      --------------------------
     Parameter Name : HASH
     Parameter Value : cqs7uOvz8KBlk
     Return Status = 0
```
Date: 2019-01-08 1d: f43f87d  $12 \; / \; 16$  Id: f43f87d

# <span id="page-14-0"></span>A.9. apr\_sha1

>>-APR\_SHA1--(--expression--)----------------------------------><

>>-APR\_SHA1--(--expression--,--hash--)-------------------------><

SHA1 algorithm. The apr\_sha1 routine is compatible to the function used in Apache's htpasswd utility.

The argument can be a character string that is either a CHAR or VARCHAR not exceeding 4096 bytes.

The result of the function is CHAR(33). The result can be null; if the argument is null, the result is the null value.

Examples:

```
1)
    INSERT INTO USERS (username, password)
       VALUES ('test', apr_sha1('testpwd'))
2)
   SELECT apr_sha1( 'testpwd' ) FROM SYSIBM.SYSDUMMY1
    1
               ---------------------------------
    {SHA}mO8HWOaqxvmp4Rl1SMgZC3LJWB0=
      1 record(s) selected.
3)
   CALL apr_sha1('testpwd', ?)
      Value of output parameters
      --------------------------
      Parameter Name : HASH
      Parameter Value : {SHA}mO8HWOaqxvmp4Rl1SMgZC3LJWB0=
      Return Status = 0
```
Date: 2019-01-08 1d: f43f87d  $13 \; / \; 16$  Id: f43f87d

### <span id="page-15-0"></span>A.10. apr sha256

>>-APR\_SHA256--(--expression--)--------------------------------><

>>-APR\_SHA256--(--expression--,--hash--)-----------------------><

SHA256 algorithm. The apr\_sha256 routine returns the identifier {SHA256} plus the base64 encoded sha256 hash.

The argument can be a character string that is either a CHAR or VARCHAR not exceeding 4096 bytes.

The result of the function is CHAR(52). The result can be null; if the argument is null, the result is the null value.

Examples:

```
1)
    INSERT INTO USERS (username, password)
       VALUES ('test', apr_sha256('testpwd'))
2)
   SELECT apr_sha256( 'testpwd' ) FROM SYSIBM.SYSDUMMY1
    1
               ----------------------------------------------------
    {SHA256}qFtqIIE8Maixs/NhjaeWJxyaopOz+AmHMFOyGuxQEIc=
      1 record(s) selected.
3)
   CALL apr_sha256('testpwd', ?)
      Value of output parameters
      --------------------------
      Parameter Name : HASH
      Parameter Value : {SHA256}qFtqIIE8Maixs/NhjaeWJxyaopOz+AmHMFOyGuxQEIc=
      Return Status = 0
```
#### <span id="page-16-0"></span>A.11. validate\_pw

```
>>-VALIDATE_PW--(--password--,--hash--)------------------------><
```

```
>>-VALIDATE_PW--(--password--,--hash--,--is_valid--)-----------><
```
This routine can be used to validate a password against a hash.

The two input arguments can be character strings that are either a CHAR or VARCHAR not exceeding 4096 bytes (password) and 120 bytes (hash). The second parameter (hash) must not be empty, otherwise an SQLSTATE 39701 is returned.

The result of the routine is an INTEGER. If the password is valid, 1 is returned. If the password is not valid, 0 is returned. The result can be null; if the argument is null, the result is the null value.

Examples:

```
1)
   SELECT validate_pw('testpwd', 'cqs7uOvz8KBlk') FROM SYSIBM.SYSDUMMY1"
    1
    -----------
              1
      1 record(s) selected.
2)
   CALL validate_pw('testpwd', 'cqs7uOvz8KBlk', ?)
     Value of output parameters
      --------------------------
     Parameter Name : IS_VALID
     Parameter Value : 1
     Return Status = 0
3)
    CALL validate_pw('testpwd', '0123456789abcdef', ?)
     Value of output parameters
      --------------------------
     Parameter Name : IS_VALID
```
Parameter Value : 0

Return Status = 0

Date: 2019-01-08 14:55:52 -0500 Id: f43f87dab2b8fed8a9e6968cdda81b8c3f7d7a14